values of the interpolated function for any value of x are obtained by calls (as many as desired) to a separate routine splint (for "*spl*ine *int*erpolation"):

```
SUBROUTINE splint(xa,ya,y2a,n,x,y)
INTEGER n
REAL x,y,xa(n),y2a(n),ya(n)
   Given the arrays xa(1:n) and ya(1:n) of length n, which tabulate a function (with the
   xa_i's in order), and given the array y2a(1:n), which is the output from spline above,
   and given a value of x, this routine returns a cubic-spline interpolated value y.
INTEGER k,khi,klo
REAL a,b,h
klo=1
                               We will find the right place in the table by means of bisection.
                               This is optimal if sequential calls to this routine are at random
khi=n
if (khi-klo.gt.1) then
                                   values of x. If sequential calls are in order, and closely
    k = (khi + klo)/2
                                   spaced, one would do better to store previous values of
    if(xa(k).gt.x)then
                                   klo and khi and test if they remain appropriate on the
        khi=k
                                   next call.
    else
        klo=k
    endif
goto 1
endif
                               klo and khi now bracket the input value of x.
h=xa(khi)-xa(klo)
if (h.eq.0.) pause 'bad xa input in splint'
                                                  The xa's must be distinct.
a=(xa(khi)-x)/h
                               Cubic spline polynomial is now evaluated.
b=(x-xa(klo))/h
y=a*ya(klo)+b*ya(khi)+
          ((a**3-a)*y2a(klo)+(b**3-b)*y2a(khi))*(h**2)/6.
return
END
```

#### CITED REFERENCES AND FURTHER READING:

De Boor, C. 1978, A Practical Guide to Splines (New York: Springer-Verlag).

- Forsythe, G.E., Malcolm, M.A., and Moler, C.B. 1977, *Computer Methods for Mathematical Computations* (Englewood Cliffs, NJ: Prentice-Hall), §§4.4–4.5.
- Stoer, J., and Bulirsch, R. 1980, *Introduction to Numerical Analysis* (New York: Springer-Verlag), §2.4.

Ralston, A., and Rabinowitz, P. 1978, *A First Course in Numerical Analysis*, 2nd ed. (New York: McGraw-Hill), §3.8.

## 3.4 How to Search an Ordered Table

Suppose that you have decided to use some particular interpolation scheme, such as fourth-order polynomial interpolation, to compute a function f(x) from a set of tabulated  $x_i$ 's and  $f_i$ 's. Then you will need a fast way of finding your place in the table of  $x_i$ 's, given some particular value x at which the function evaluation is desired. This problem is not properly one of numerical analysis, but it occurs so often in practice that it would be negligent of us to ignore it.

Formally, the problem is this: Given an array of abscissas xx(j), j=1, 2, ..., n, with the elements either monotonically increasing or monotonically decreasing, and given a number x, find an integer j such that x lies between xx(j) and xx(j+1).

Sample page from NUMERICAL RECIPES IN FORTRAN 77: THE ART OF SCIENTIFIC COMPUTING (ISBN 0-521-43064-X) Copyright (C) 1986-1992 by Cambridge University Press. Programs Copyright (C) 1986-1992 by Numerical Recipes Software. Permission is granted for internet users to make one paper copy for their own personal use. Further reproduction, or any copying of machine-readable files (including this one) to any server computer, is strictly prohibited. To order Numerical Recipes books, diskettes, or CDROMs visit website http://www.nr.com or call 1-800-872-7423 (North America only), or send email to trade@cup.cam.ac.uk (outside North America).

For this task, let us define fictitious array elements xx(0) and xx(n+1) equal to plus or minus infinity (in whichever order is consistent with the monotonicity of the table). Then j will always be between 0 and n, inclusive; a returned value of 0 indicates "off-scale" at one end of the table, n indicates off-scale at the other end.

In most cases, when all is said and done, it is hard to do better than bisection, which will find the right place in the table in about  $\log_2 n$  tries. We already did use bisection in the spline evaluation routine splint of the preceding section, so you might glance back at that. Standing by itself, a bisection routine looks like this:

```
SUBROUTINE locate(xx,n,x,j)
    INTEGER j,n
    REAL x,xx(n)
       Given an array xx(1:n), and given a value x, returns a value j such that x is between
       xx(j) and xx(j+1). xx(1:n) must be monotonic, either increasing or decreasing. j=0
       or j=n is returned to indicate that x is out of range.
    INTEGER jl,jm,ju
    j1=0
                                   Initialize lower
    ju=n+1
                                   and upper limits.
10
   if(ju-jl.gt.1)then
                                   If we are not yet done,
        jm=(ju+j1)/2
                                   compute a midpoint,
        if((xx(n).ge.xx(1)).eqv.(x.ge.xx(jm)))then
                                   and replace either the lower limit
            jl=jm
        else
                                   or the upper limit, as appropriate.
            ju=jm
        endif
    goto 10
                                   Repeat until
                                   the test condition 10 is satisfied.
    endif
    if(x.eq.xx(1))then
                                   Then set the output
        j=1
    else if(x.eq.xx(n))then
        j=n−1
    else
        j=j1
    endif
    return
                                   and return.
    END
```

Note the use of the logical equality relation .eqv., which is true when its two logical operands are either both true or both false. This relation allows the routine to work for both monotonically increasing and monotonically decreasing orders of xx(1:n).

### Search with Correlated Values

Sometimes you will be in the situation of searching a large table many times, and with nearly identical abscissas on consecutive searches. For example, you may be generating a function that is used on the right-hand side of a differential equation: Most differential-equation integrators, as we shall see in Chapter 16, call for right-hand side evaluations at points that hop back and forth a bit, but whose trend moves slowly in the direction of the integration.

In such cases it is wasteful to do a full bisection, *ab initio*, on each call. The following routine instead starts with a guessed position in the table. It first "hunts," either up or down, in increments of 1, then 2, then 4, etc., until the desired value is bracketed. Second, it then bisects in the bracketed interval. At worst, this routine is about a factor of 2 slower than locate above (if the hunt phase expands to include the whole table). At best, it can be a factor of  $\log_2 n$  faster than locate, if the desired point is usually quite close to the input guess. Figure 3.4.1 compares the two routines.

Sample page f Copyright (C) Permission is granted for internet users to make one paper copy for their own personal use. Further reproduction, or any copying of machine readable files (including this one) to any server computer, is strictly prohibited. To order Numerical Recipes books, diskettes, or CDROMs visit website http://www.nr.com or call 1-800-872-7423 (North America only), or send email to trade@cup.cam.ac.uk (outside North America) 1986-1992 by Cambridge University Press. Programs Copyright (C) 1986-1992 by Numerical Recipes Software. granted for internet users to make one paper copy for their own personal use. Further reproduction, or any copying of machine-(including this one) to any server computer, is strictly prohibited. To order Numerical Recipes books, diskettes, or CDROMs.

from NUMERICAL

RECIPES

IN FORTRAN

77: THE

ART OF

SCIENTIFIC

COMPUTING

(ISBN 0-521

-43064-X)

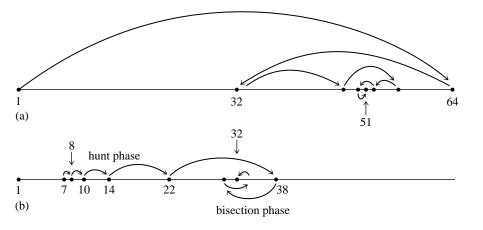

Figure 3.4.1. (a) The routine locate finds a table entry by bisection. Shown here is the sequence of steps that converge to element 51 in a table of length 64. (b) The routine hunt searches from a previous known position in the table by increasing steps, then converges by bisection. Shown here is a particularly unfavorable example, converging to element 32 from element 7. A favorable example would be convergence to an element near 7, such as 9, which would require just three "hops."

Sample page from NUMERICAL RECIPES IN FORTRAN 77: THE ART OF SCIENTIFIC COMPUTING (ISBN 0-521-43064-X) Copyright (C) 1986-1992 by Cambridge University Press. Programs Copyright (C) 1986-1992 by Numerical Recipes Software. Permission is granted for internet users to make one paper copy for their own personal use. Further reproduction, or any copying of machine-readable files (including this one) to any server computer, is strictly prohibited. To order Numerical Recipes books, diskettes, or CDROMs visit website http://www.nr.com or call 1-800-872-7423 (North America only), or send email to trade@cup.cam.ac.uk (outside North America).

```
SUBROUTINE hunt(xx,n,x,jlo)
    INTEGER jlo,n
    REAL x,xx(n)
        Given an array xx(1:n), and given a value x, returns a value jlo such that x is between
        xx(jlo) and xx(jlo+1). xx(1:n) must be monotonic, either increasing or decreasing.
        jlo=0 or jlo=n is returned to indicate that x is out of range. jlo on input is taken as
       the initial guess for jlo on output.
    INTEGER inc, jhi, jm
    LOGICAL ascnd
                                           True if ascending order of table, false otherwise.
    ascnd=xx(n).ge.xx(1)
    if(jlo.le.0.or.jlo.gt.n)then
                                           Input guess not useful. Go immediately to bisection.
        jlo=0
        jhi=n+1
        goto 3
    endif
    inc=1
                                           Set the hunting increment.
    if(x.ge.xx(jlo).eqv.ascnd)then
                                           Hunt up:
        jhi=jlo+inc
1
        if(jhi.gt.n)then
                                           Done hunting, since off end of table.
            jhi=n+1
        else if(x.ge.xx(jhi).eqv.ascnd)then
                                                      Not done hunting,
            jlo=jhi
                                           so double the increment
            inc=inc+inc
            goto 1
                                           and try again.
        endif
                                           Done hunting, value bracketed.
    else
                                           Hunt down:
        jhi=jlo
2
        jlo=jhi-inc
        if(jlo.lt.1)then
                                           Done hunting, since off end of table.
            jlo=0
        else if(x.lt.xx(jlo).eqv.ascnd)then
                                                      Not done hunting,
             jhi=jlo
                                           so double the increment
            inc=inc+inc
            goto 2
                                           and try again.
        endif
                                           Done hunting, value bracketed.
    endif
                                           Hunt is done, so begin the final bisection phase:
3
    if(jhi-jlo.eq.1)then
        if(x.eq.xx(n))jlo=n-1
        if(x.eq.xx(1))jlo=1
```

### After the Hunt

The problem: Routines locate and hunt return an index j such that your desired value lies between table entries xx(j) and xx(j+1), where xx(1:n) is the full length of the table. But, to obtain an m-point interpolated value using a routine like polint (§3.1) or ratint (§3.2), you need to supply much shorter xx and yy arrays, of length m. How do you make the connection?

The solution: Calculate

$$k = min(max(j-(m-1)/2,1),n+1-m)$$

This expression produces the index of the leftmost member of an m-point set of points centered (insofar as possible) between j and j+1, but bounded by 1 at the left and n at the right. FORTRAN then lets you call the interpolation routine with array addresses offset by k, e.g.,

CITED REFERENCES AND FURTHER READING:

Knuth, D.E. 1973, Sorting and Searching, vol. 3 of The Art of Computer Programming (Reading, MA: Addison-Wesley), §6.2.1.

# 3.5 Coefficients of the Interpolating Polynomial

Occasionally you may wish to know not the value of the interpolating polynomial that passes through a (small!) number of points, but the coefficients of that polynomial. A valid use of the coefficients might be, for example, to compute simultaneous interpolated values of the function and of several of its derivatives (see  $\S5.3$ ), or to convolve a segment of the tabulated function with some other function, where the moments of that other function (i.e., its convolution with powers of x) are known analytically.

However, please be certain that the coefficients are what you need. Generally the coefficients of the interpolating polynomial can be determined much less accurately than its value at a desired abscissa. Therefore it is not a good idea to determine the coefficients only for use in calculating interpolating values. Values thus calculated will not pass exactly through the tabulated points, for example, while values computed by the routines in  $\S3.1-\S3.3$  will pass exactly through such points.

Copyright (C) 1986-1992 by Cambridge University Press. Programs Copyright (C) 1986-1992 by Numerical Recipes Software. Permission is granted for internet users to make one paper copy for their own personal use. Further reproduction, or any copying of machine-readable files (including this one) to any server computer, is strictly prohibited. To order Numerical Recipes books, diskettes, or CDROMs visit website http://www.nr.com or call 1-800-872-7423 (North America only), or send email to trade@cup.cam.ac.uk (outside North America) Copyright (C) 1986-1992 by Cambridge Unit by Cambridge University Press. Programs Copyright (C) 1986-1992 by Numerical Recipes Software. Internet users to make one paper copy for their own personal use. Further reproduction, or any copying of machine-this one) to any server computer, is strictly prohibited. To order Numerical Recipes books, diskettes, or CDROMs IN FORTRAN 77: THE ART OF SCIENTIFIC COMPUTING (ISBN 0-521 -43064-X)